# **Zähldaten**

Zielgrössen  $Y_i$  sind Anzahl Ereignisse in einem bestimmten Zeitraum.

Beispiele:

- Anzahl Schäden, Versicherungsfälle in einem Jahr
- Anzahl Diagnosen pro PatientIn
- Anzahl Pflanzen in einem Gebiet

 $Y_i \sim \mathcal{P}(\lambda_i)$  und  $\lambda_i$  ist abhängig von erklärenden Variablen  $x_1, x_2, x_3$ 

Gegeben sind <sup>n</sup> unabhängige poissonverteilte Zielgrössen  $Y_i$  mit Erwartungswert  $E(Y_i) = \lambda_i$ 

und  $\lambda_i$  hängt von erklärenden Variablen  $x_1, x_2, \ldots$  in der folgenden Form ab:

$$
g(\lambda_i) = \log(\lambda_i) = \beta_0 + \beta_1 x_{i1} + \beta_2 x_{i2} + \dots
$$

Solche Modelle heissen **log-linear**.

# **Todesfall durch Herzversagen**

#### Daten:

Anzahl Todesfälle durch Herz-Kreislauferkrankung innerhalb von 10 Jahren (1951-1961) unter männlichen britischen Aerzten.

Ist Rauchen ein Risikofaktor?

Wenn ja, wie gross ist der Effekt und ist er abhängig vom Alter?

### **Todesfälle pro 100'000 Personenjahre**

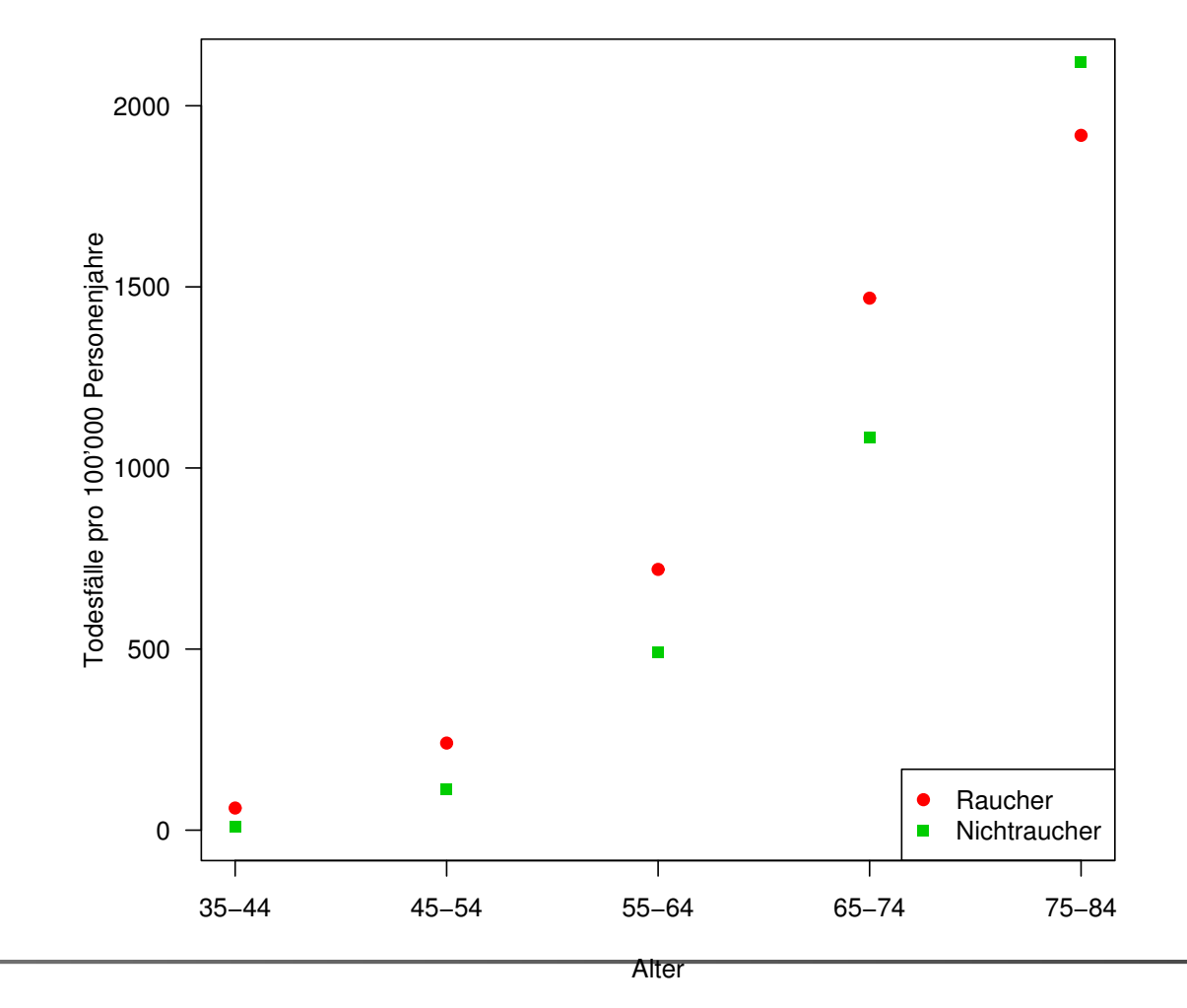

# **R Output**

Call: glm(formula=deaths ˜ offset(log(pers.years)) <sup>+</sup> smoker <sup>+</sup> age.n +age.nsq + smoker  $*$  age.n, family = poisson, data = doll Coefficients:

Estimate Std. Error <sup>z</sup> value Pr(>|z|)

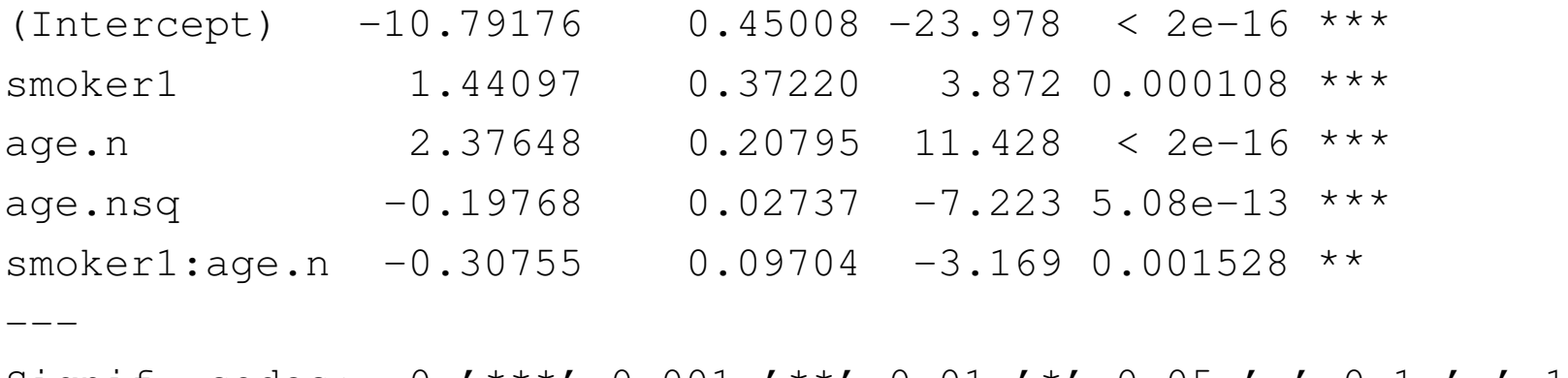

Signif. codes: 0 '\*\*\*' 0.001 '\*\*' 0.01 '\*' 0.05 '.' 0.1 ' ' 1

(Dispersion parameter for poisson family taken to be 1)

Null deviance: 935.0673 on 9 degrees of freedom Residual deviance: 1.6354 on 5 degrees of freedom AIC: 66.703

# **Beobachtete und erwartete Anzahl Todesfälle**

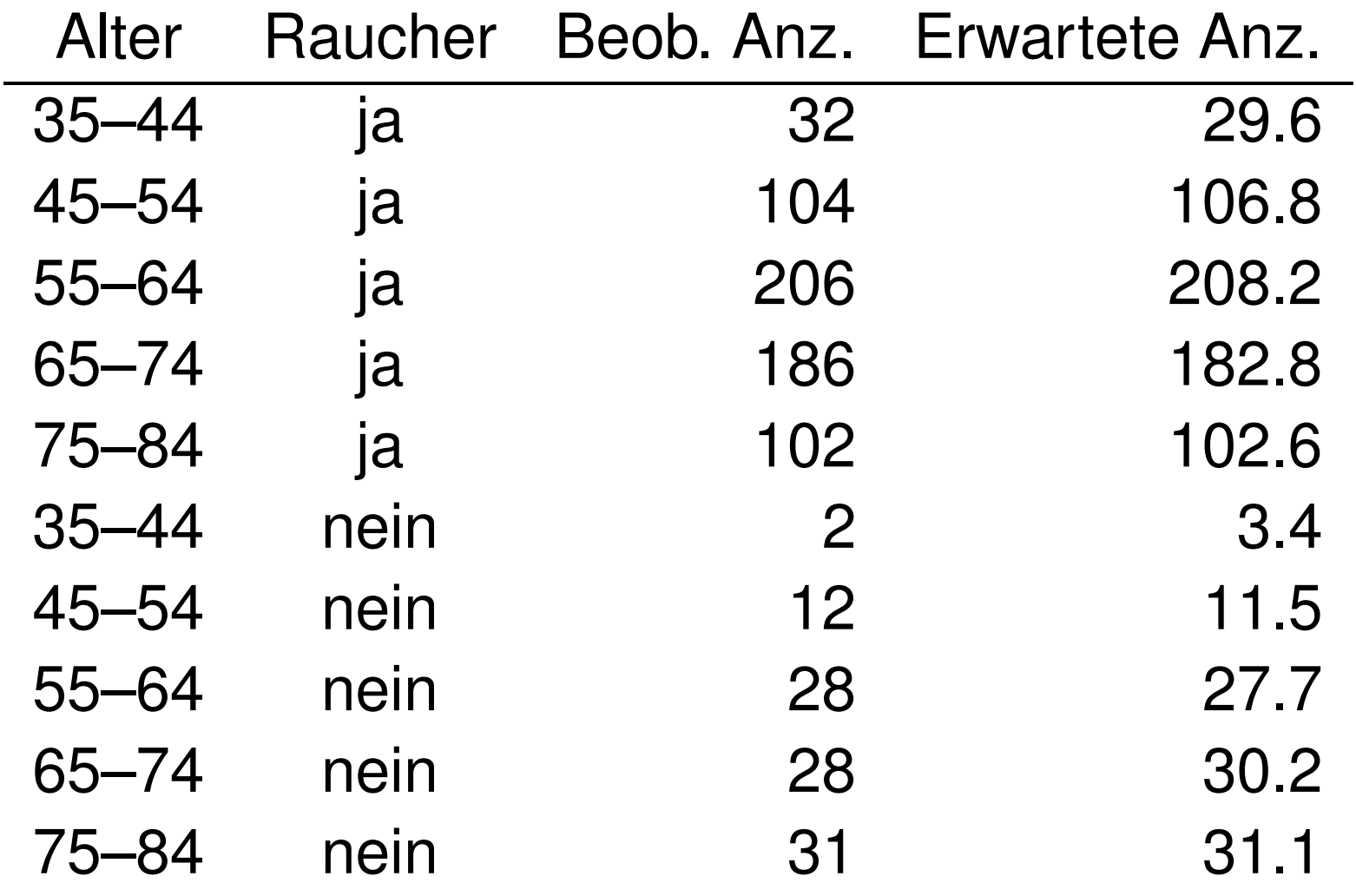

# **Generalized Linear Models**

- $\blacksquare$  Die Verteilung der Zielvariablen  $Y_i$  gehört einer einfachen Exponentialfamilie an.
- Die erklärenden Variablen gehen als Linearkombination  $\eta = \beta_0 + \beta_1 x_1 + \beta_2 x_2 + \beta_3 x_3 + \ldots$ ins Modell ein.
- **Der Erwartungswert**  $\mu_i$  von  $Y_i$  ist durch die Linkfunktion  $g$  mit  $\eta$  verknüpft:  $g(\mu_i) = \eta_i = \beta_0 + \beta_1 x_{i1} + \beta_2 x_{i2} + \beta_3 x_{i3} + \dots$

Die Wahrscheinlichkeitsfunktion  $P(Y = y)$  oder die Dichte  $f(y)$  von Y ist von der folgenden Form

$$
exp\left\{\frac{1}{\phi}[\theta y + c(\theta)] + d(\phi, y)\right\}
$$

 $\theta$  ist der kanonische Parameter.

 $\phi$  ist der Dispersionsparameter. Oft ist  $\phi = \sigma^2$  oder 1.

Es gilt:  $E(Y) = -c'(\theta)$  und  $Var(Y) = -c''(\theta)\phi = V(\mu)\phi$ .  $Var(\mu)$  heisst Varianzfunktion.

# **Beispiele Exponentialfamilie**

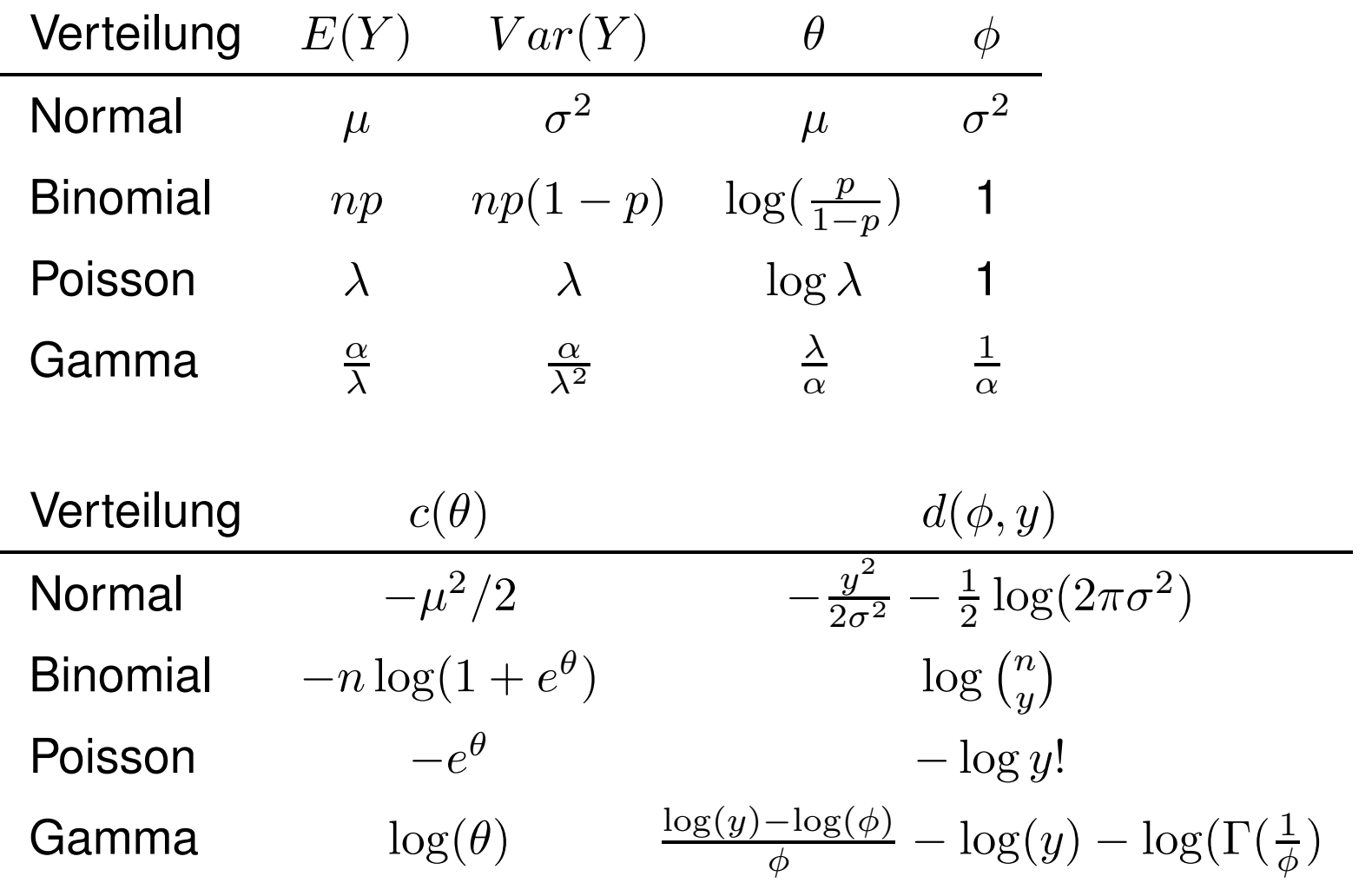

# **Goodness of Fit**

Wie gut passt das Modell? Deviance = Lack of fit.

- $\, L \,$ ˆ $\hat{L}_c = \quad L_c(\hat{\beta}$  $)$  = maximale Likelihood des betrachteten Modells (c= current)
- $\, L \,$ ˆ $\delta_f = \;$  maximale Likelihood des vollen Modells (perfekter Fit:  $y_i = \hat{\mu}_i$

(skalierte) Devianz:

$$
D^* = -2\log(\frac{\hat{L}_c}{\hat{L}_f}) = -2[\log \hat{L}_c - \log \hat{L}_f]
$$

# **Devianz eines GLM**

Log-Likelihood:

$$
\log L(\boldsymbol{\beta}) = \sum_{i=1}^{n} \left\{ \frac{1}{\phi} [\theta_i y_i + c(\theta_i)] + d(\phi, y_i) \right\}
$$

(skalierte) Devianz:

$$
D^* = \frac{2}{\phi} \sum_{i=1}^n \left\{ (\tilde{\theta}_i - \hat{\theta}_i) y_i + c(\tilde{\theta}_i) - c(\hat{\theta}_i) \right\}
$$

wobei  $\tilde{\theta}$  $\tilde{\theta_i}$  der MLE für  $\theta$  im vollen Modell und  $\hat{\theta_i}$  $\theta_i$  der MLE im betrachteten Modell ist.

Bei p unbekannten β–Parametern ist  $D^* \stackrel{as}{\sim} \chi^2_{n-p}$ , d. h. wenn  $D^*$  ungefähr gleich  $n - p$ , dann ist das Modell gut.

Falls  $D^* > \chi^2_{n-p,0.95}$  besteht ein signifikanter Lack of Fit.

Poissonverteilung:

$$
D^* = 2\sum_{i=1}^n y_i \log(\frac{y_i}{\hat{\mu}_i}) - 2\sum_{i=1}^n (y_i - \hat{\mu}_i)
$$

Modell (1): q Parameter  $D_{1}^{\ast}$  mit  $df=n-q$ Modell (2): p Parameter  $D^*_2$  mit  $df = n-p$  $q < p$ , Modell (1) ist im Model (2) enthalten.

Modellvergleich heisst  $H_0$  :  $\beta_{q+1} = \ldots = \beta_p = 0$ 

$$
D_1^* - D_2^* = -2 \left[ \log \hat{L}_{c_1} - \log \hat{L}_{c_2} \right] \sim \chi_{p-q}^2
$$

Falls  $D_1^*-D_2^*>\chi_{p-q,0.95}^2$  ist, genügt das kleinere Modell (1) nicht.

AIC Kriterium:  $AIC = D^* + 2p$ .

### **Residuen**

Pearson Residuen:

$$
\frac{y_i - \hat{y_i}}{\sqrt{\widehat{Var(Y_i)}}}
$$

Devianz Residuen:

$$
sign(y_i - \hat{y_i})\sqrt{d_i}
$$

wobe  $d_i$  die i-te Komponente der Devianz ist.

# **Anzahlen in Kontingenztafeln**

- Beobachtung: Früherer Frass durch Blattläuse bewirkt chemische Veränderungen der Blätter, so dass diese weniger von Raupen angebohrt werden.
- Experiment: 2 Bäume, meherere Blätter hinsichtlich Blattlausfrass und Miniererbefall untersucht.
- Variablen: Anzahl Blätter, mit/ohne Blattläuse (Aphid), mit/ohne Löcher durch Raupen (Caterpillar), Baum 1 oder 2. Es gibt total 8=2\*2\*2 Beobachtungen.

# **Datensatz**

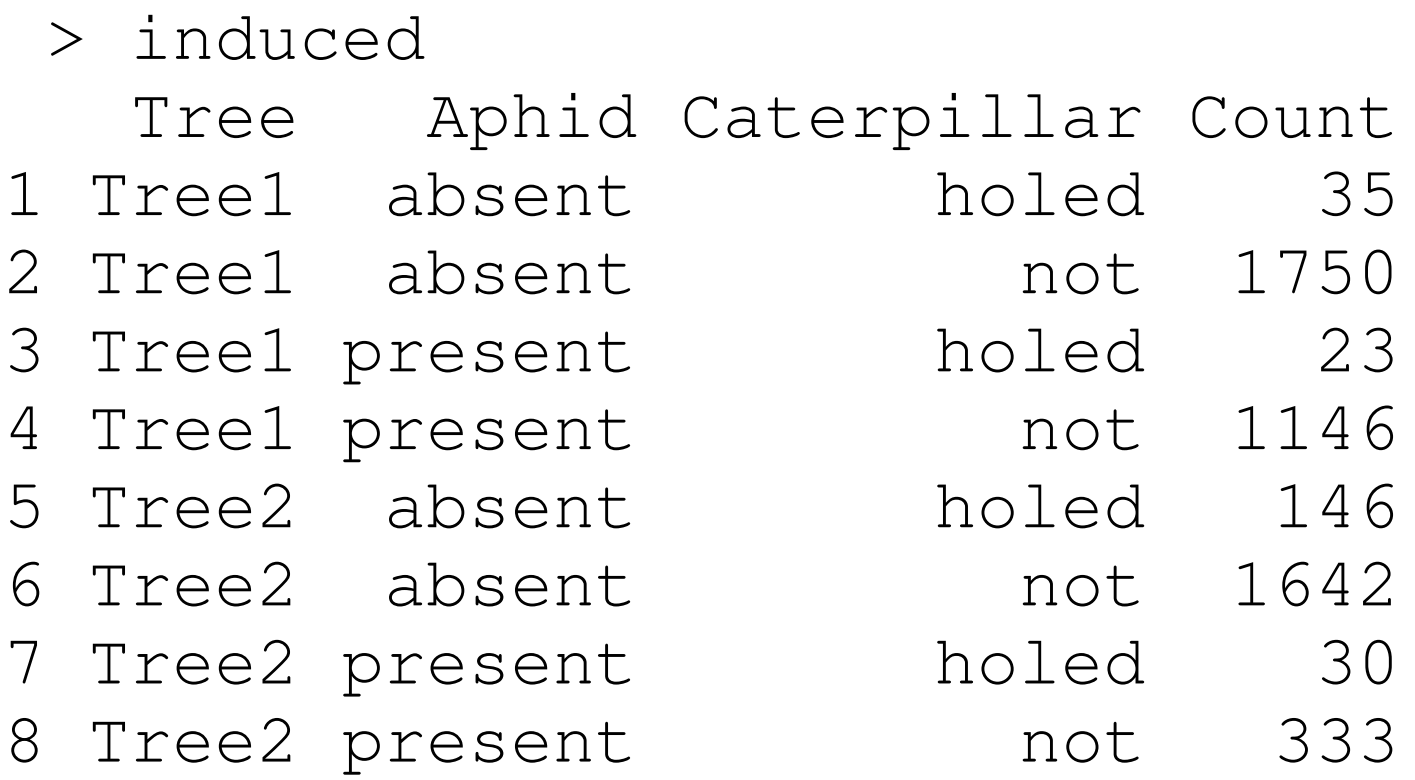

# **Volles Modell**

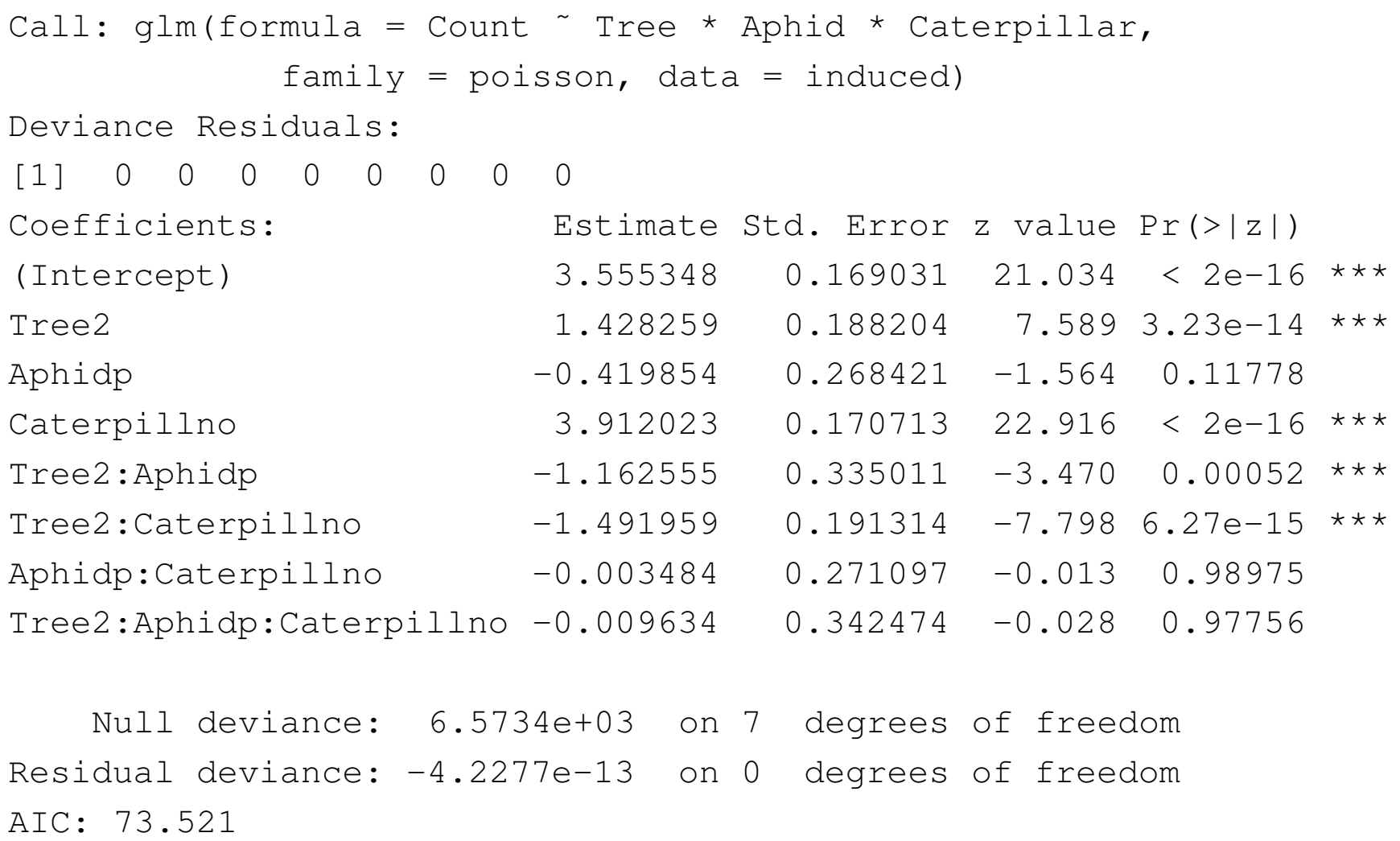

# **Ohne 3-Fach-Wechselwirkung**

#### Modellvergleich:

```
> anova(id,id2,test="Chi")
Analysis of Deviance Table
Model 1: Count ˜ Tree * Aphid * Caterpillar
Model 2: Count ~ Tree * Aphid * Caterpillar - Tree:Aphid:Caterpilla:
  Resid. Df Resid. Dev Df Deviance P(>|Chi|)
10 -4.228e-132 1 0.00079 -1 -0.00079 0.97756
```
# **Ohne 2-Fach-Wechselwirkung A:C**

#### Modellvergleich:

```
> anova(id2,id3,test="Chi")
Analysis of Deviance Table
Model 1: Count ~ Tree * Aphid * Caterpillar - Tree:Aphid:Caterpilla:
Model 2: Count ~ Tree * Aphid * Caterpillar - Tree:Aphid:Caterpilla:
   Aphid:Caterpillar
  Resid. Df Resid. Dev Df Deviance P(>|Chi|)
1 1 0.00079
2 2 0.00409 -1 -0.00329 0.95423
```
### **"Gutes" Modell**

```
> summary(id3)
Ca11:glm(formula = Count ˜ Tree * Aphid * Caterpillar - Tree:Aphid:Caterpillar -
         Aphid:Caterpillar, family = poisson, data = induced)
Coefficients: Estimate Std. Error z value Pr(>|z|)
(Intercept) 3.55670 0.13215 26.915 <2e-16 ***
Tree2 1.42895 0.15244 9.374 <2e-16 ***
Aphidp -0.42327 0.03763 -11.250 <2e-16 ***
Caterpillno 3.91064  0.13261  29.489  <2e-16 ***
Tree2:Aphidp -1.17118 0.06877 -17.030 <2e-16 ***
Tree2:Caterpillno -1.49280 0.15419 -9.682 <2e-16 ***
---(Dispersion parameter for poisson family taken to be 1)
    Null deviance: 6.5734e+03 on 7 degrees of freedom
Residual deviance: 4.0853e-03 on 2 degrees of freedom
AIC: 69.526
```